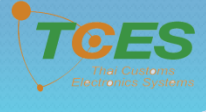

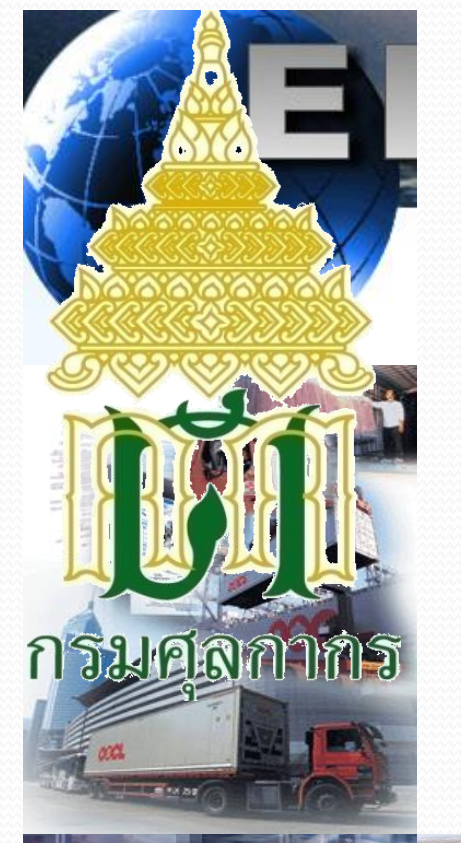

# การเชื่อมโยงข้อมูล ระบบศุลกากรอิเล็กทรอนิกส์

#### **ส ำนักเทคโนโลยีสำรสอสำร** ารสนเทคและการลอลาร <sub>1</sub> **ส ำนักเทคโนโลยีสำรสนเทศและกำรสื่อสำร กรมศุลกำกร**

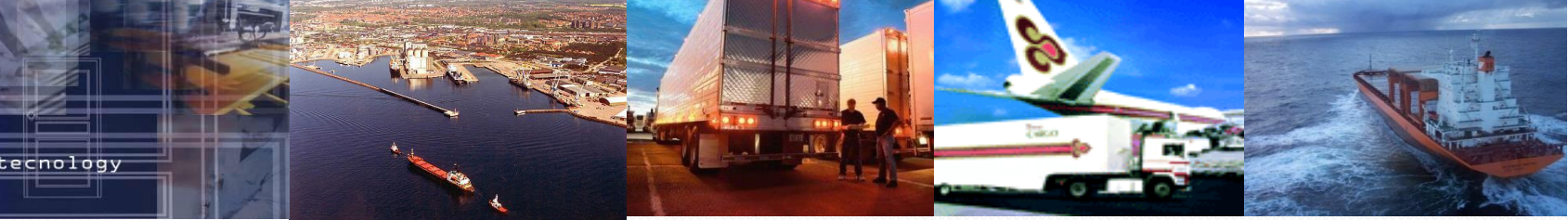

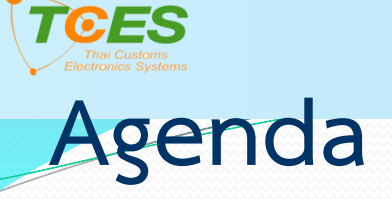

## **กำรตรวจสอบข้อมูลใบอนุญำต/ใบรับรอง กับข้อมูลใบขนสินค้ำในกำรผ่ำนพิธีกำรศุลกำกร ตำมประกำศกรมศุลกำกรที่ 230/2558**

\*\*\* ตัวอย่างการสำแดงข้อมูลใบอนุญาตกับข้อมูลใบขนฯ

### **แนวทำงแก้ไขกรณีไม่ได้เลขที่ใบขนสินค้ำ**

### **การก าหนดพิกัดศุลกากรและรหัสสถิติสินค้าที่ต้องมีใบอนุญาต/ใบรับรอง**

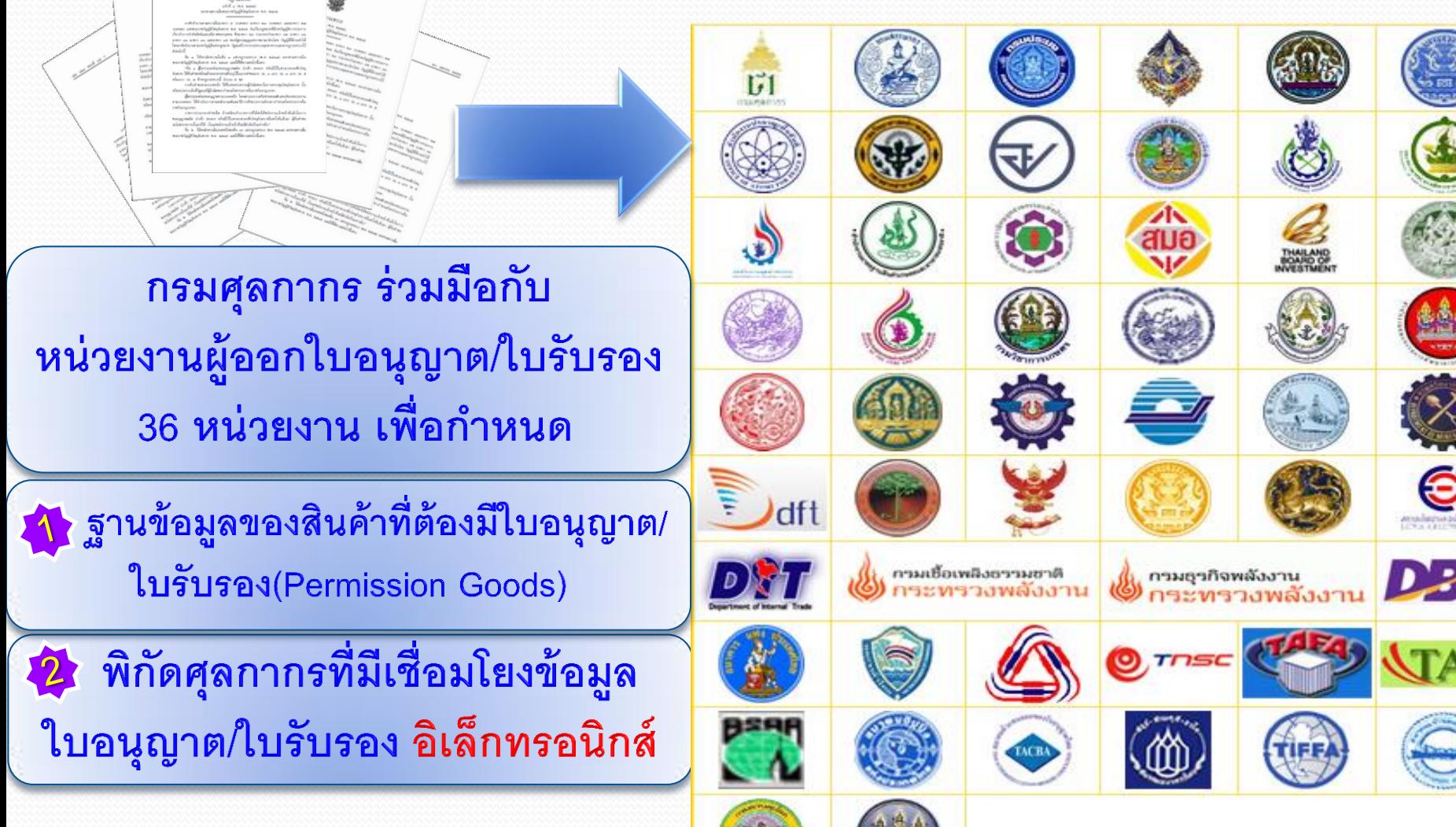

### การตรวจสอบใบอนุญาต/ใบรับรองอิเล็กทรอนิกส์

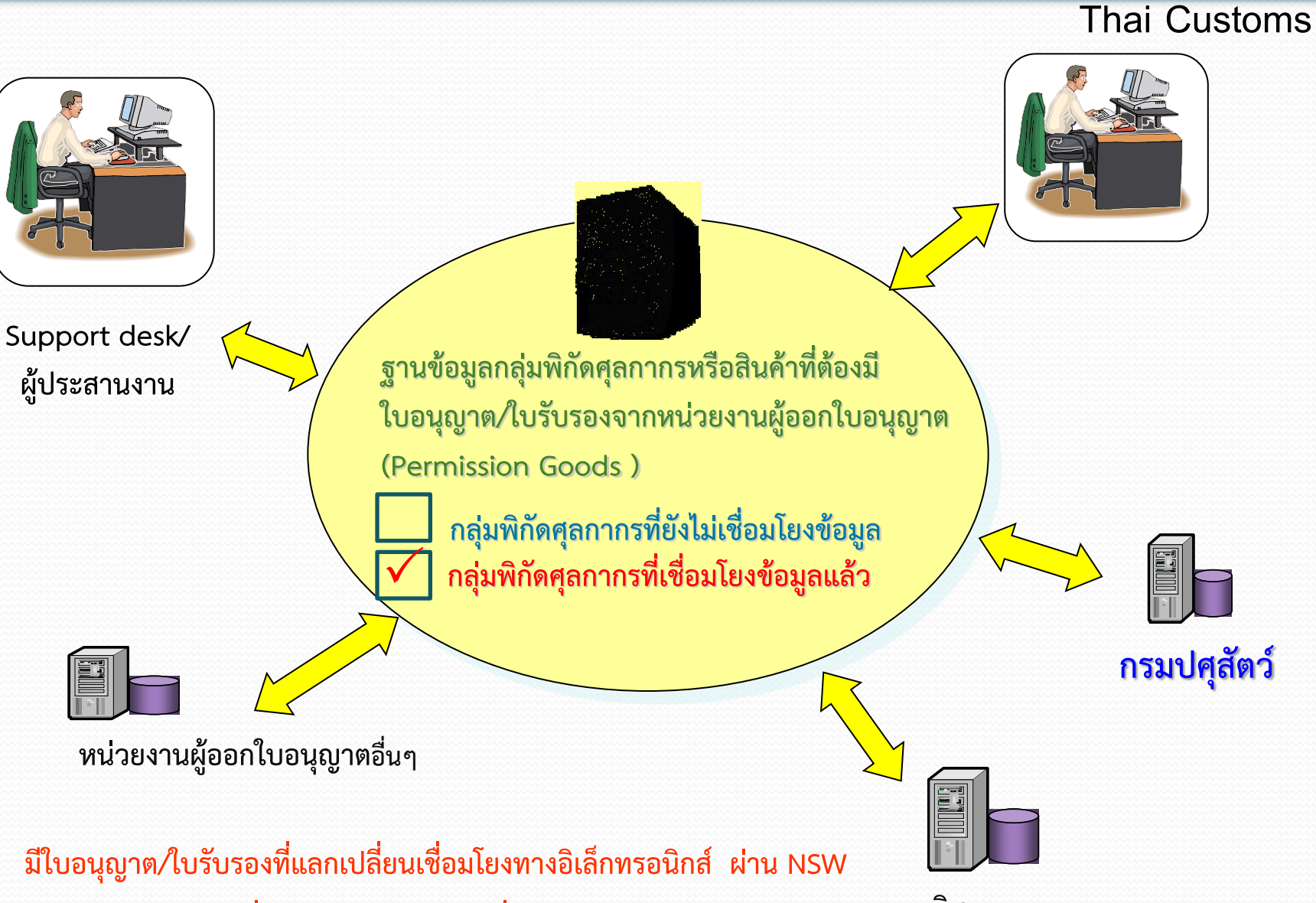

**ต้องมีผู้ประสำนงำนที่สำมำรถติดต่อได้ 24 ชั่วโมง**

**กรมวิชำกำรเกษตร**

#### **การจ ั ดทา ฐานข ้ อม ู ลสน ิ ค ้ าที่ต ้ องม ี ข ้ อม ู ลใบอน ุญาต/ใบรับรอง**

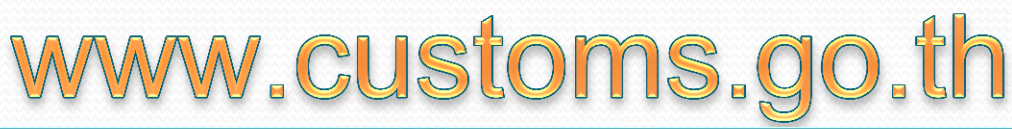

**กรมศุลกากร**

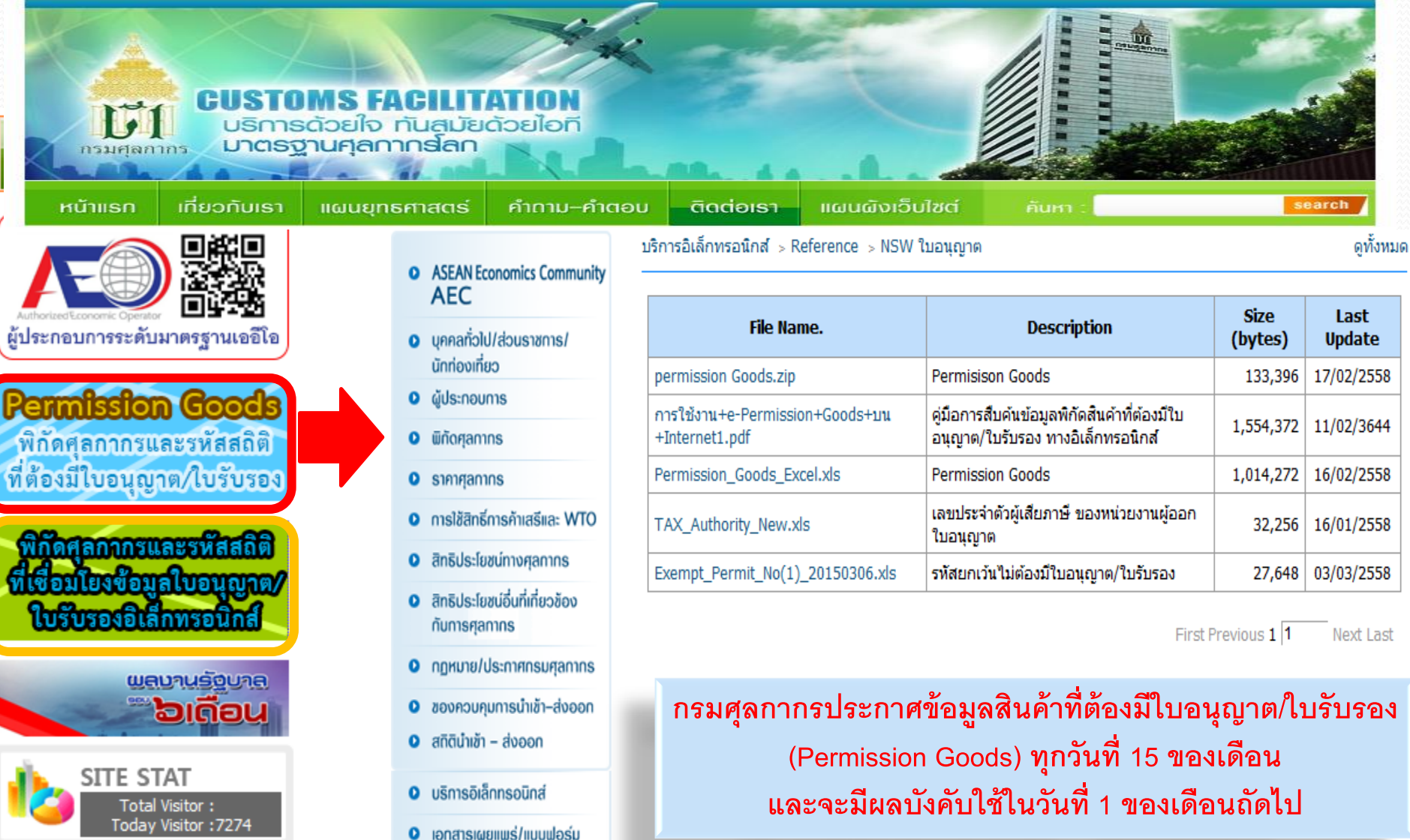

# ประกาศกรมศุลกากรที่ 230/2558

 **เร ื องกำรผ ำนพธ ิี กำรศ ลกำกรอเ ิ ลก ็ ทรอน ิ กส** ่ **่ ุ ์** สำหรับการเชื่อมโยงข้อมูลตามกฎหมายอื่นที่เกี่ยวข้องกับการศุลกากร  **่ ่ ่ ่ ุ**

**ส่วนที่ 1 ม ี กำรเช ื อมโยงข ้ อม ู ลใบอน ุญำต/ใบรับรองอิเล็กทรอนิกส์ ่ ร่วมกันแล้ว ส่วนที่ 2 ยง ัไม ่ได ้ เช ื อมโยงข ้ อม ู ลใบอน ุญำต/ใบรับรองอิเล็กทรอนิกส์** ่ **ส่วนที่ 3 กรณี ได้รับยกเว้นไม ต ้ องม ีใบอน ุญำต/ใบรับรอง ่**

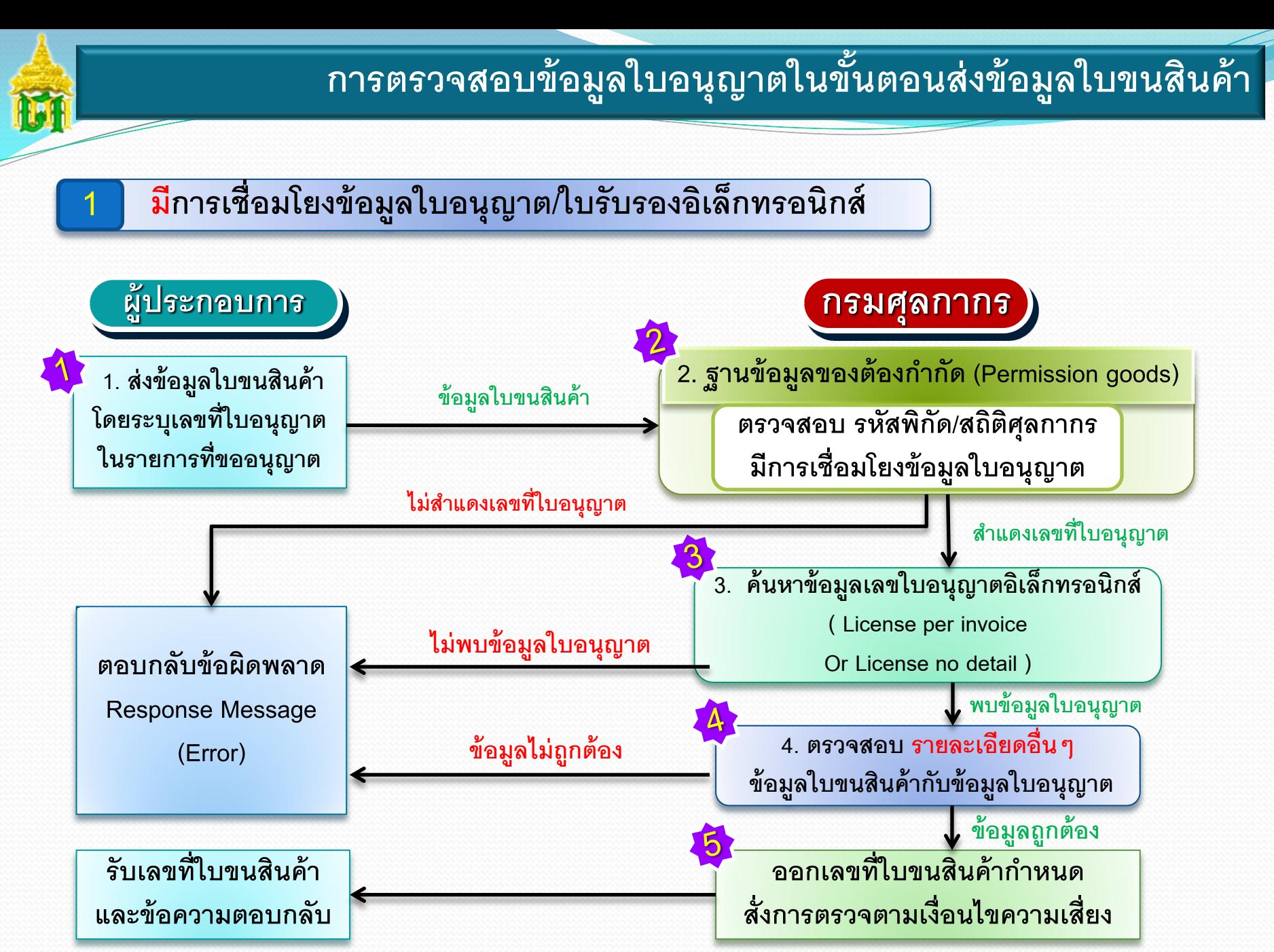

### **โครงสร ้ างข ้ อม ู ลใบอน ุญาตม ี รายการตามอน ิ วอย(License per Invoice)**

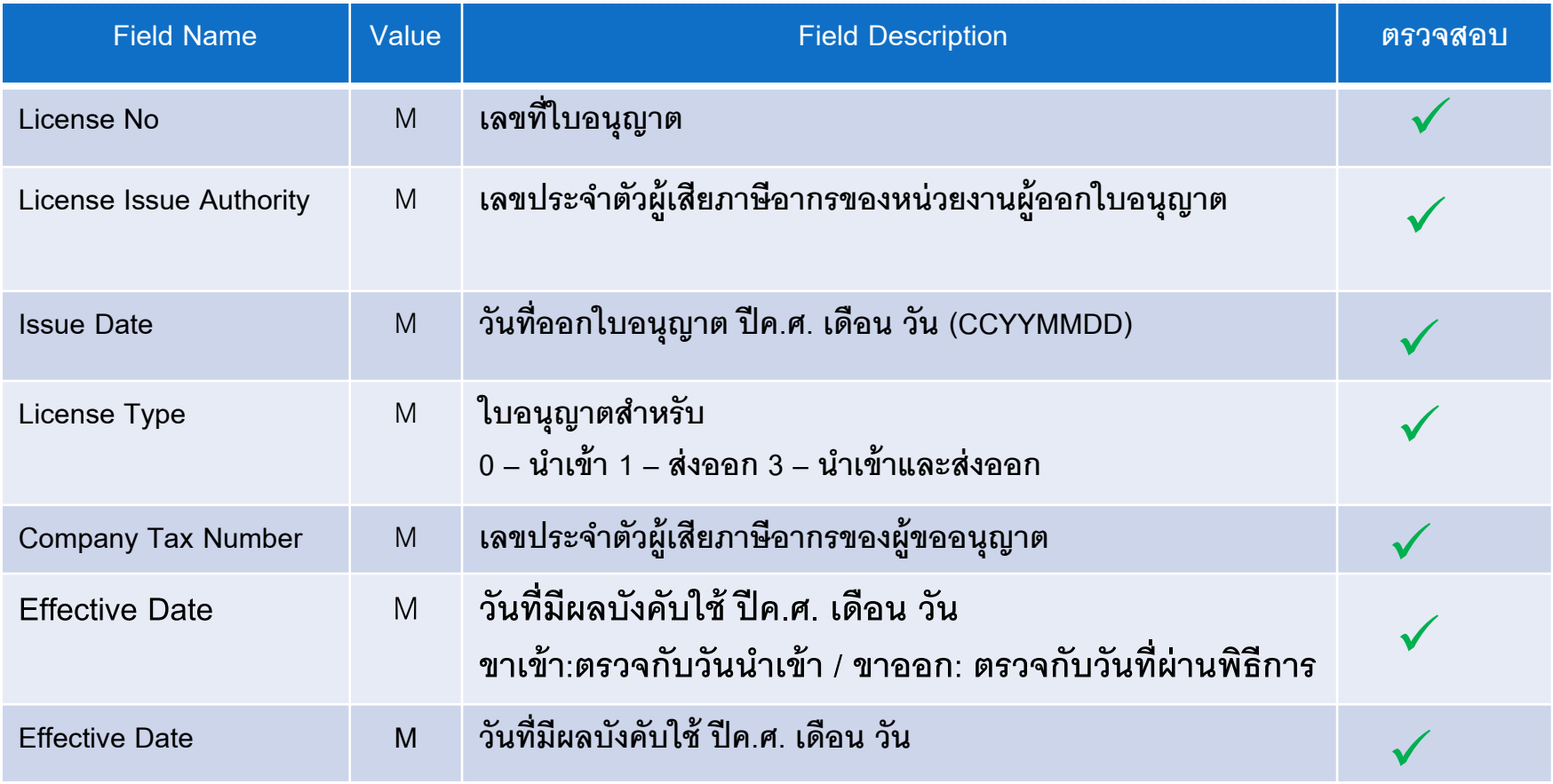

#### **หมายเหตุ: Value M จะเป็ น Mandatory(ระบบฯท าการตรวจสอบทุกรายการ)**

### **โครงสร ้ างข ้ อม ู ลใบอน ุญาตม ี รายการตามอ ิ นวอย(License per Invoice)**

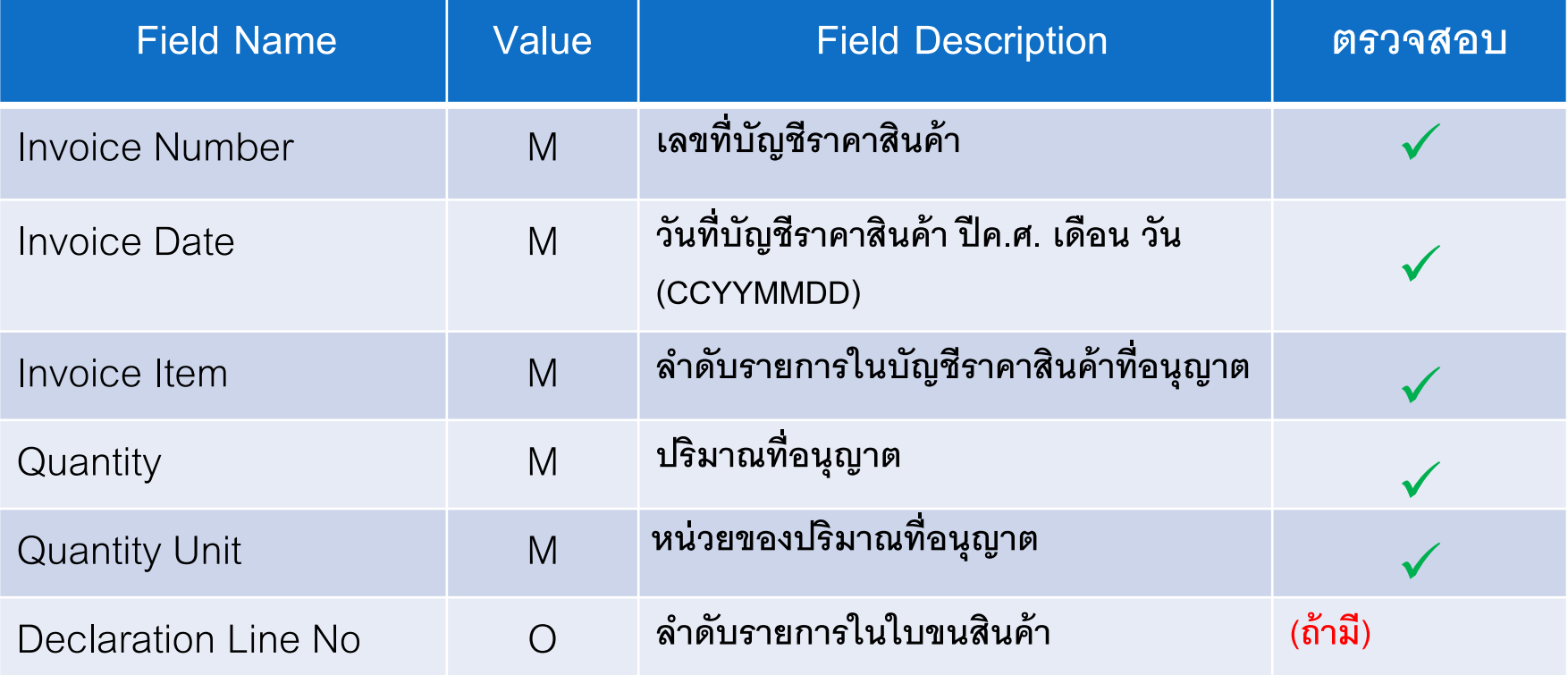

**หมายเหตุ : Value M จะเป็ น Mandatory(ระบบฯท าการตรวจสอบทุกรายการ)**

### **ส่วนที่ 1 กำรตรวจสอบข ้ อม ู ลใบขนส ิ นค ้ ำกบ ั ข ้ อม ู ลใบอน ุญำต**

### **โครงสร ้ างข ้ อม ู ลใบอน ุญาตม ี รายการตามอน ิ วอย (License per Invoice)**

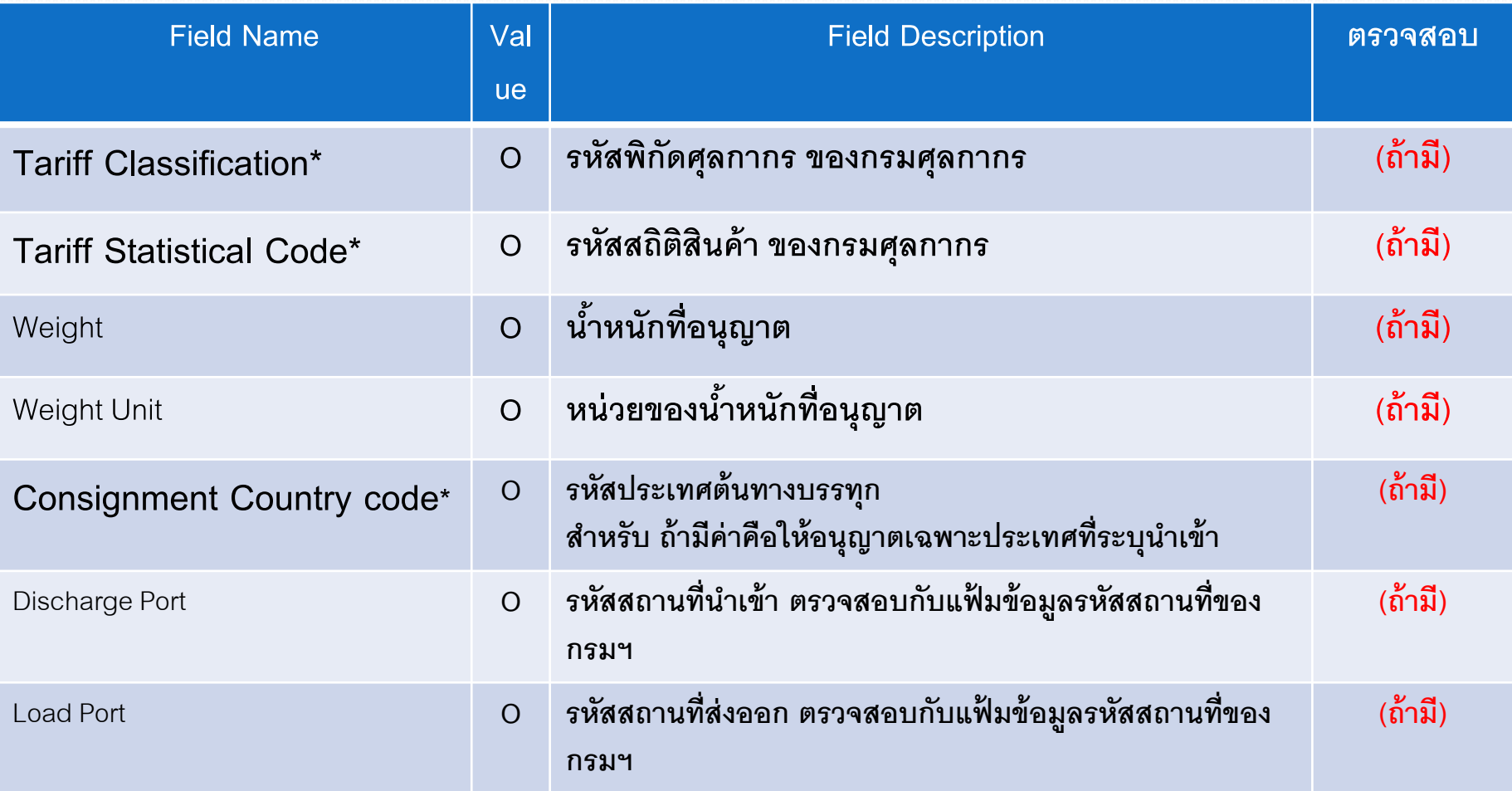

#### **หมายเหตุ : Value o จะเป็ น Optional (ถ ้ าม ี การระบ ค่าจง ึ ทา การตรวจสอบข ้ อม ู ล) ุ**

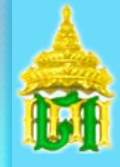

#### **พนักงำนศุลกำกรเป็นผู้ตรวจสอบจำกระบบคอมพิวเตอร์**

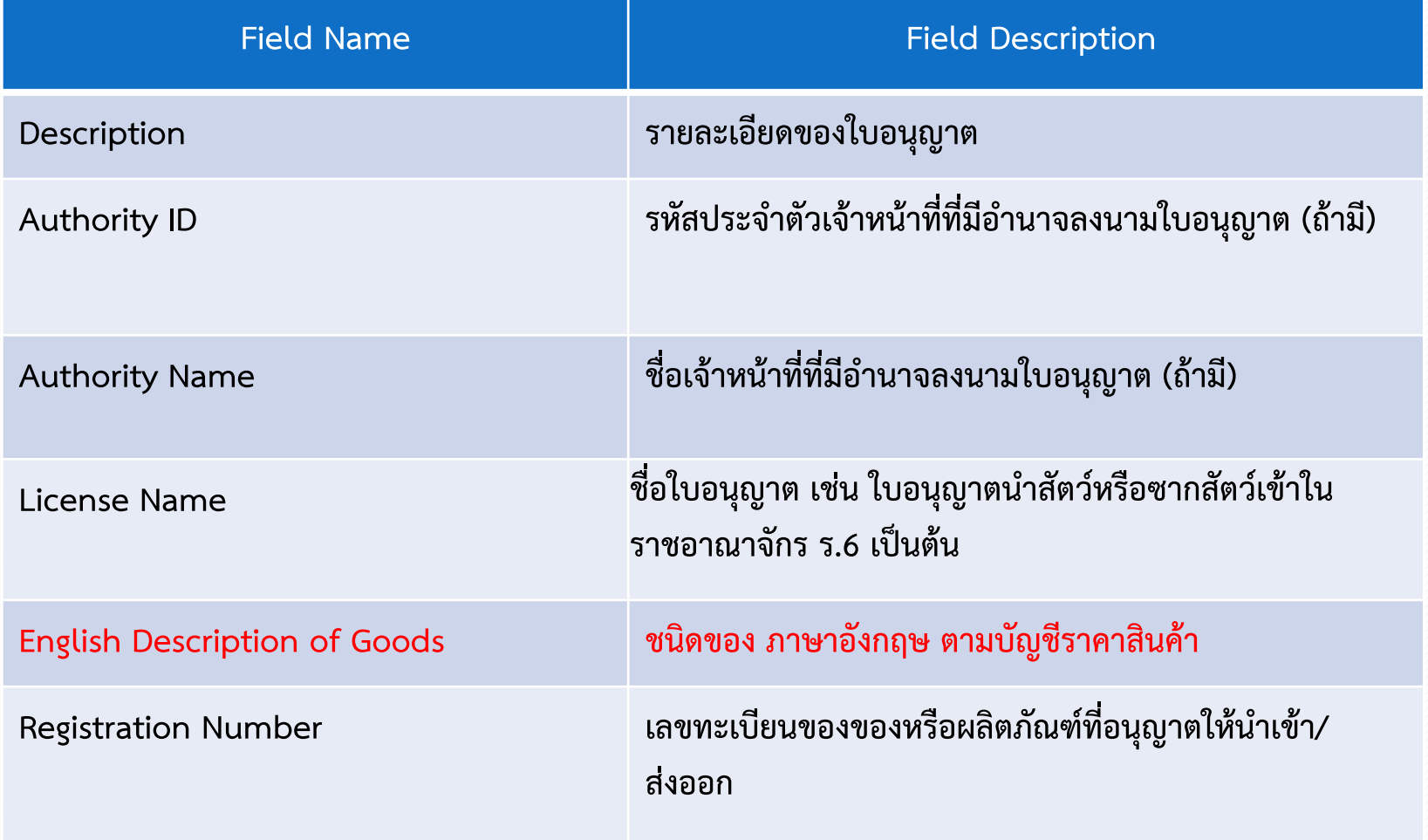

# **กำรตรวจสอบข้อมูลเพิ่มเติม**

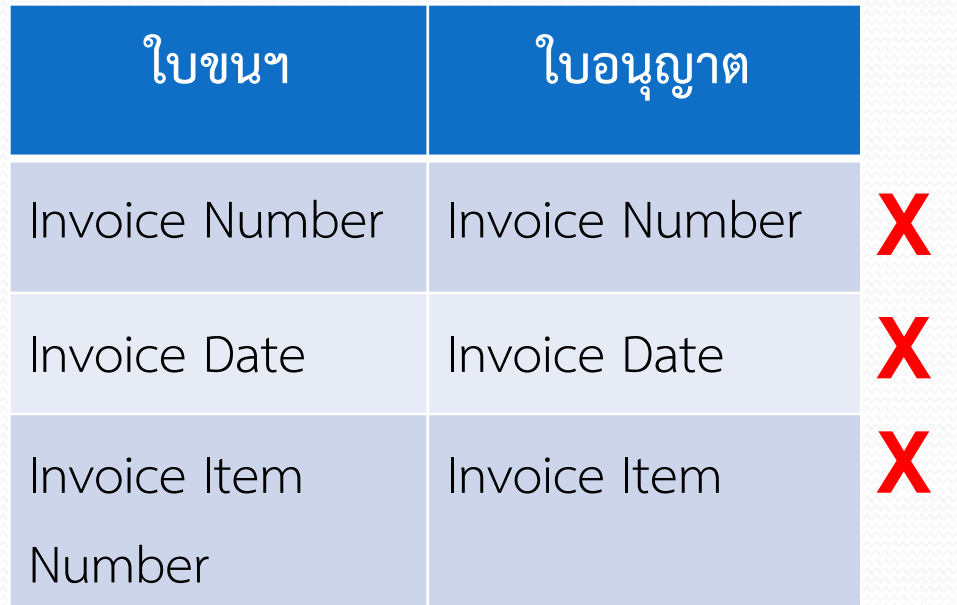

#### **ERROR Message**

รายการที่ ... ไม่พบบัญชีรายการ สินค้าที่ใบขนสินค้าอ้างถึง

# **กำรตรวจสอบข้อมูลเพิ่มเติม**

### **กำรตรวจสอบวันที่มีผลบังคับใช้ (Effective Date)**

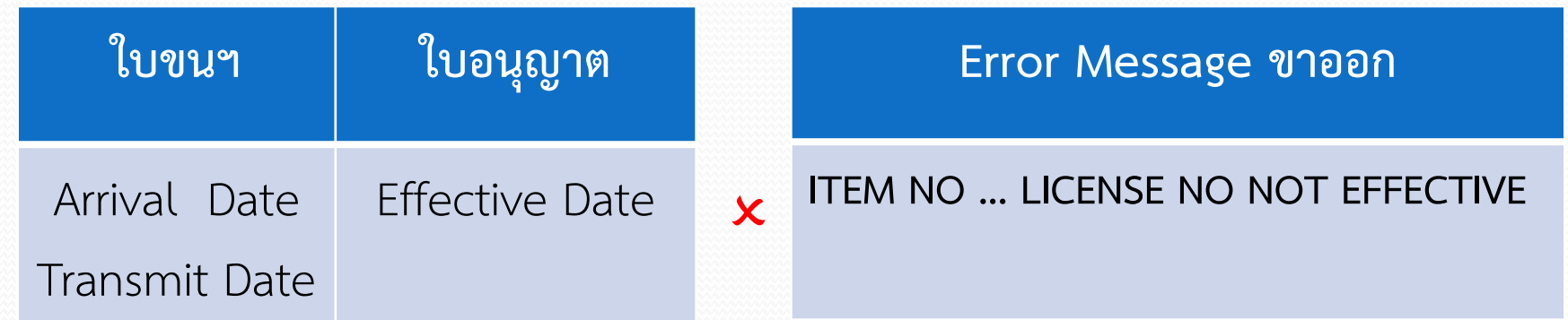

### ีขาเข้า : กรณี ขอใบอนุญาตหลังวันเรือเข้า/วันวันที่นำเข้า (Arrival date)  **ถ้ำใช่ ระบบออกเลขที่ใบขนและสั่งกำรตรวจเป็น "พบเจ้ำหน้ำที่ศุลกำกรเพื่อตรวจสอบข้อมูล ใบอนุญำต/ใบรับรอง" หรือตำมเงื่อนไขควำมเสี่ยง**

 **ขำออก : วันที่ส่งข้อมูล (Transmit date) ไม่น้อยกว่ำวันที่มีผลบังคับใช้ (Effective date)**

# **กำรตรวจสอบข้อมูลเพิ่มเติม**

### **กำรตรวจสอบวันหมดอำยุของใบอนุญำต(Expired Date)**

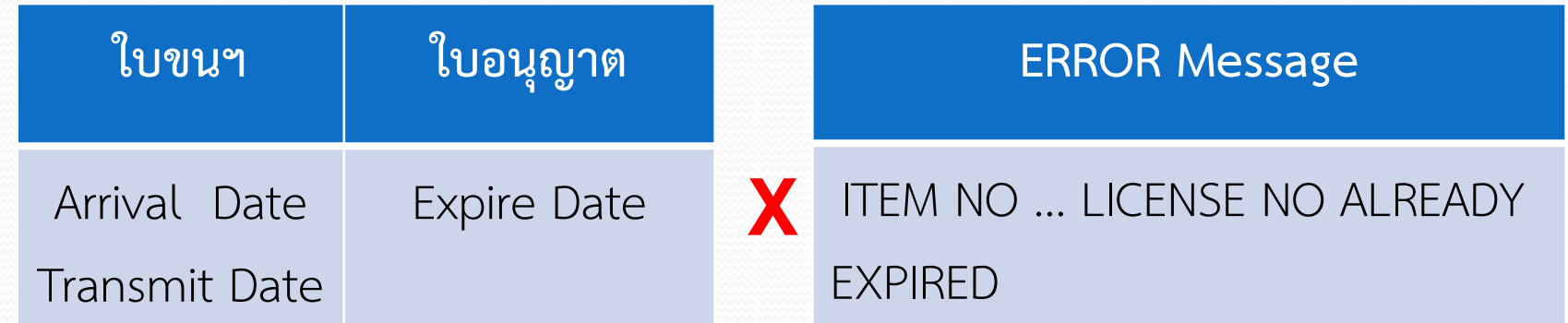

**ขำเข้ำ : วันที่น ำเข้ำ (Arrival date) ไม่มำกกว่ำ วันที่หมดอำยุของใบอนุญำต (Expire date) ขำออก : วันที่ส่งข้อมูล (Transmit date) ไม่มำกกว่ำ วันที่หมดอำยุของใบอนุญำต (Expire date)**

## **กำรตรวจข้อมูลสอบเพิ่มเติม**

### ปริมาณ/หน่วย (Quantity/Unit)

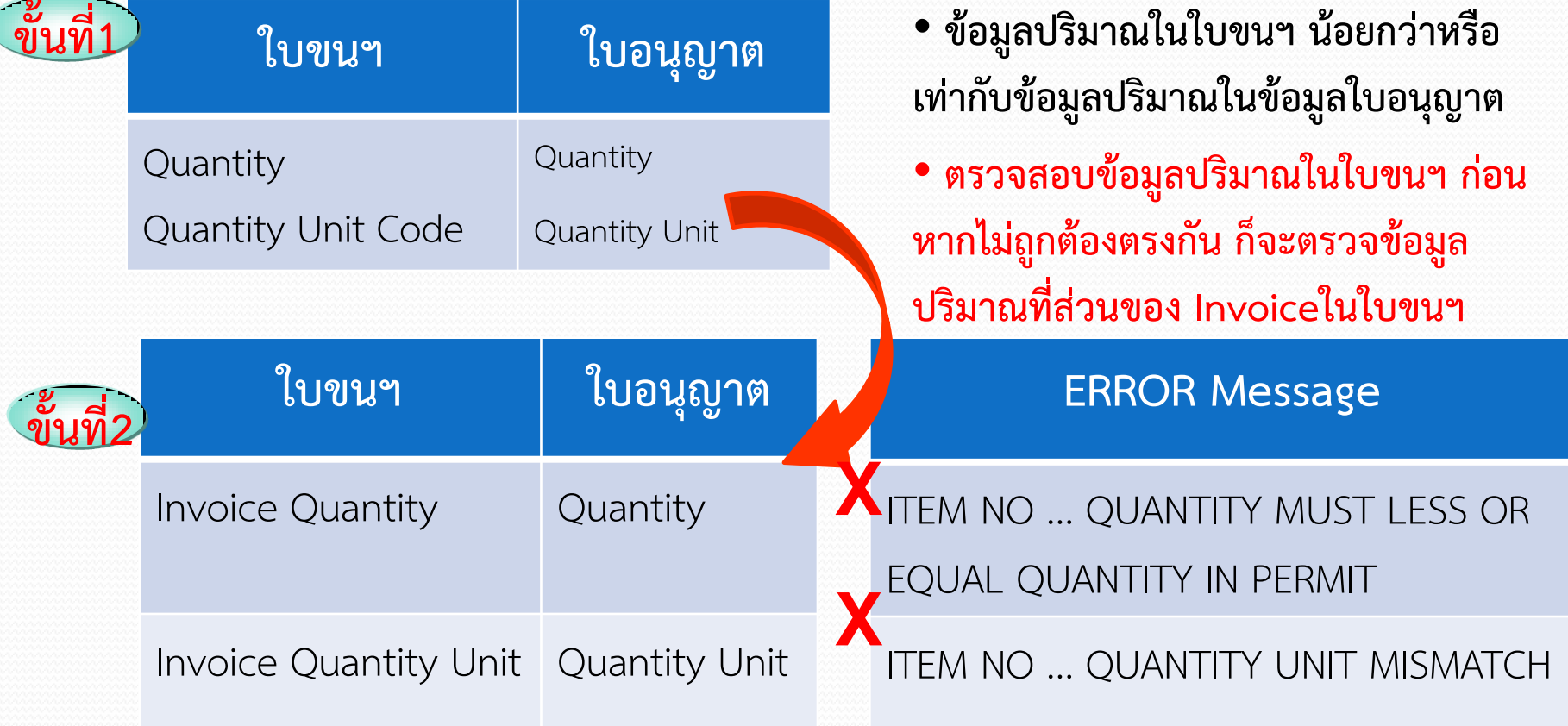

**ข้อควรระวัง**

**ข้อมูลประเภท Option ที่ตรวจสอบด้วยระบบคอมพิวเตอร์แล้วไม่ตรงกันกับใบขนฯ** 

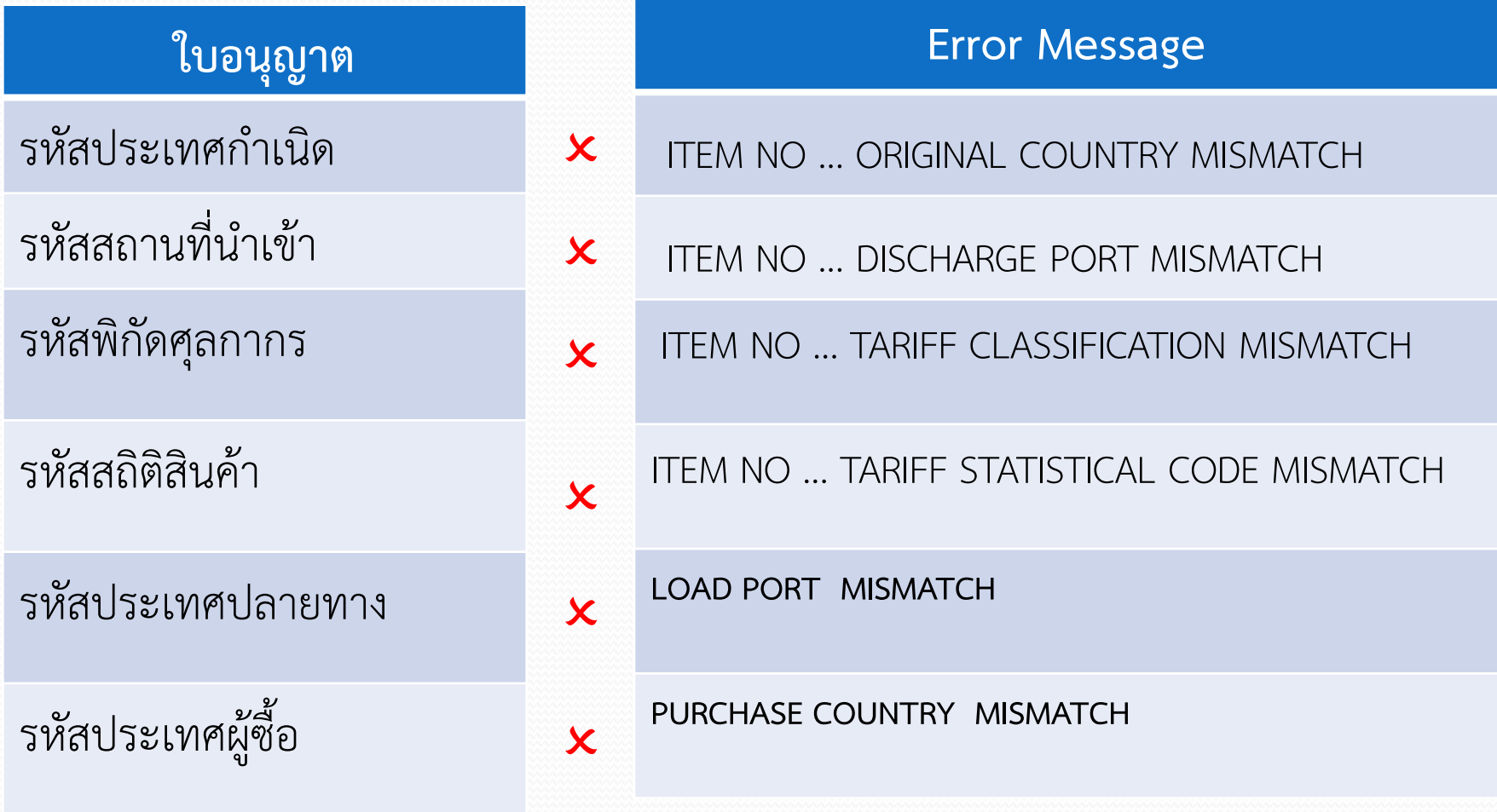

### **กรณีได้รับยกเว้นไม่ต้องมีใบอนุญาต/ใบรับรองของแต่ละหน่วยงาน**

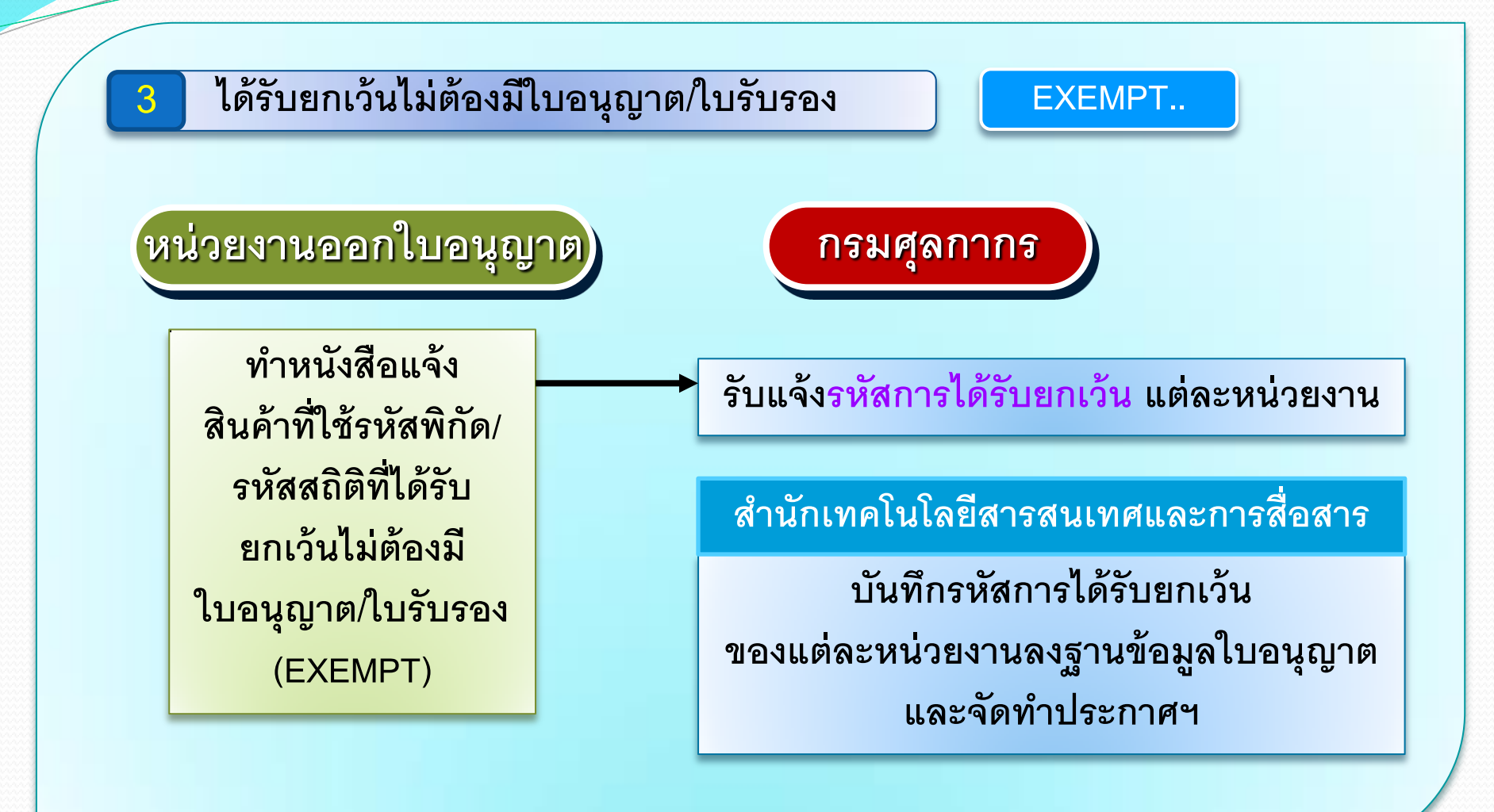

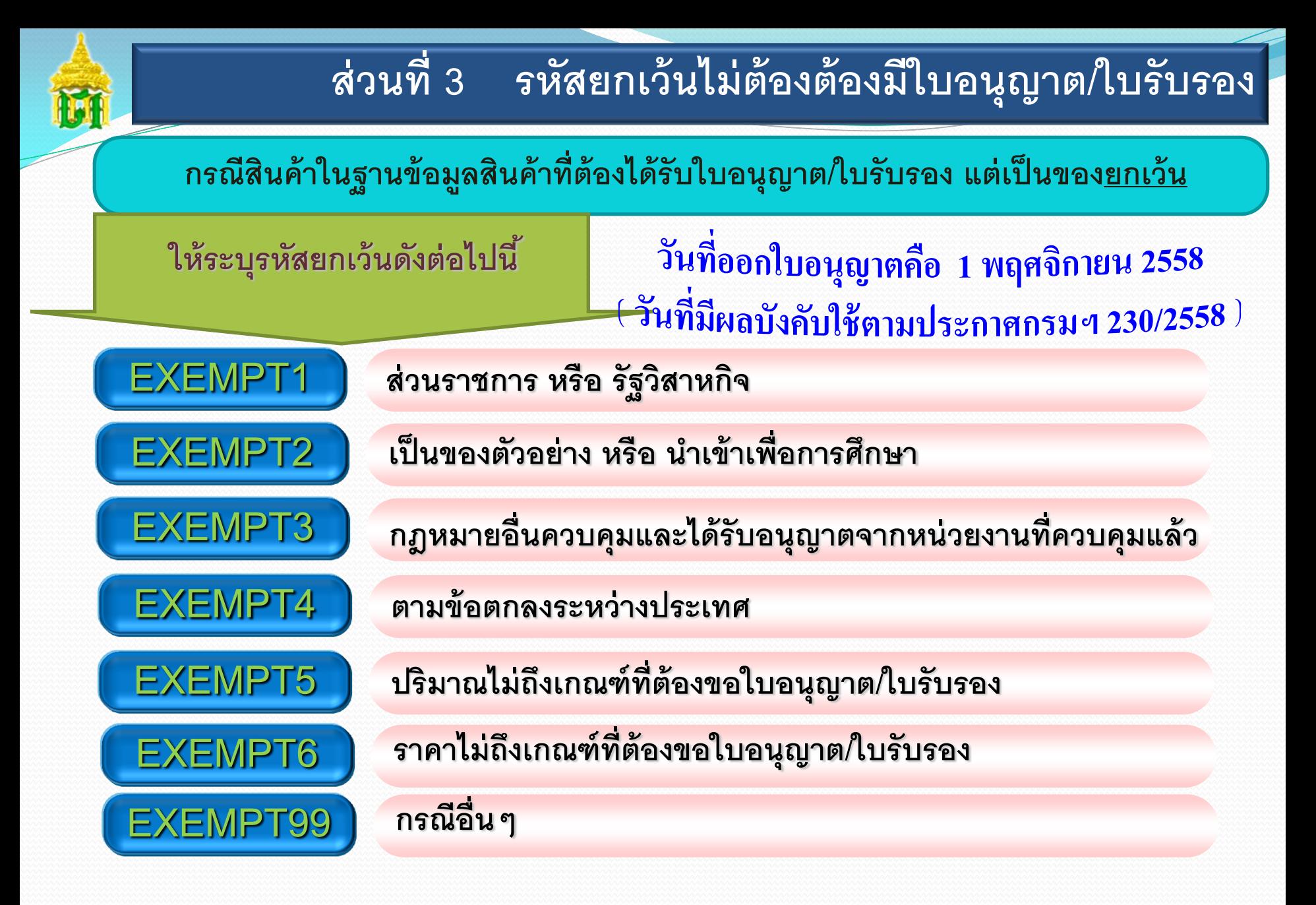

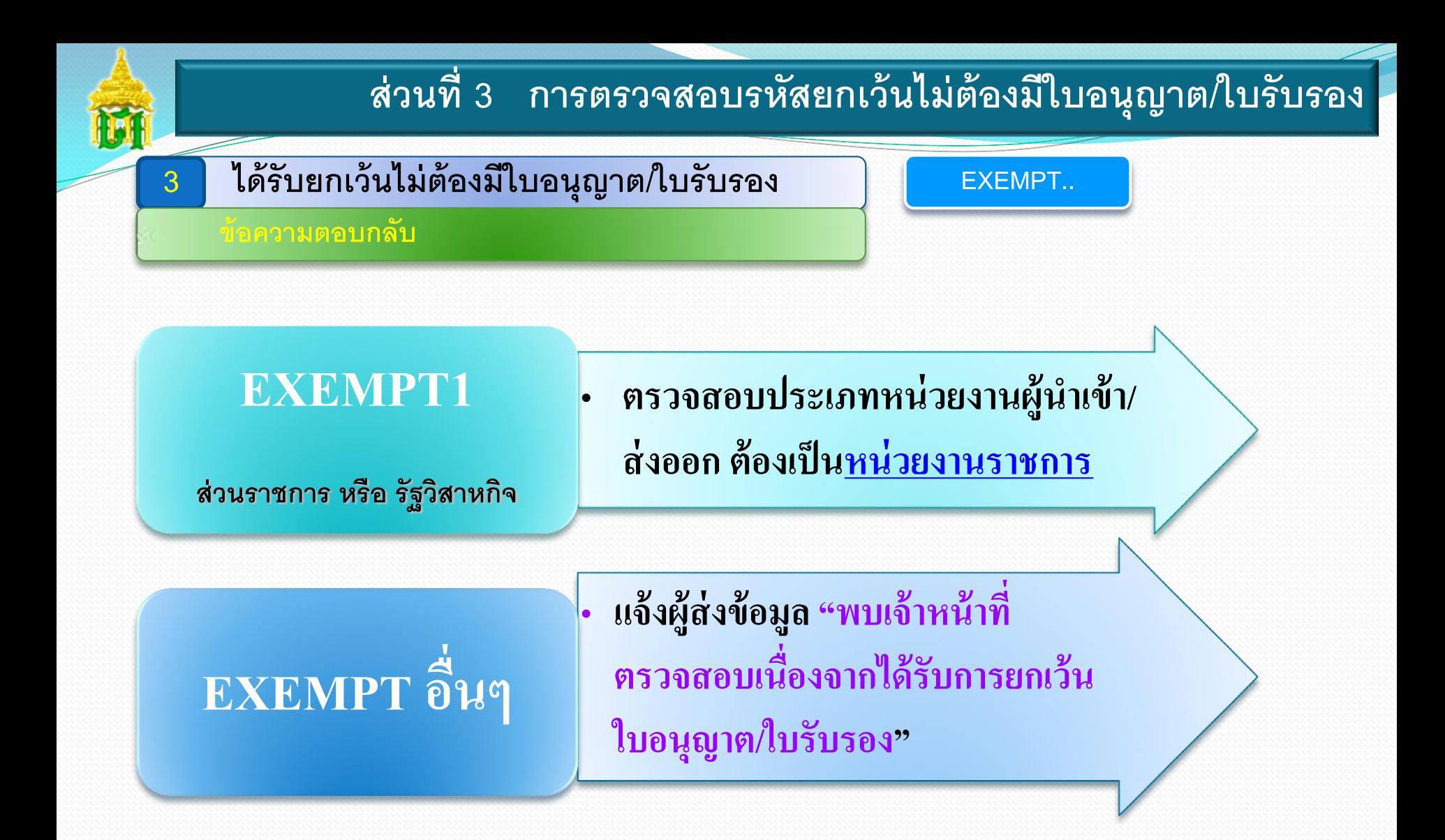

**การตรวจสอบสินค้าที่ต้องมีการด าเนินการตามกฎหมายอื่นที่เกี่ยวข้องกับการศุลกากร กรณีได้รับยกเว้นไม่ต้องมีใบอนุญาต/ใบรับรองของแต่ละหน่วยงาน**

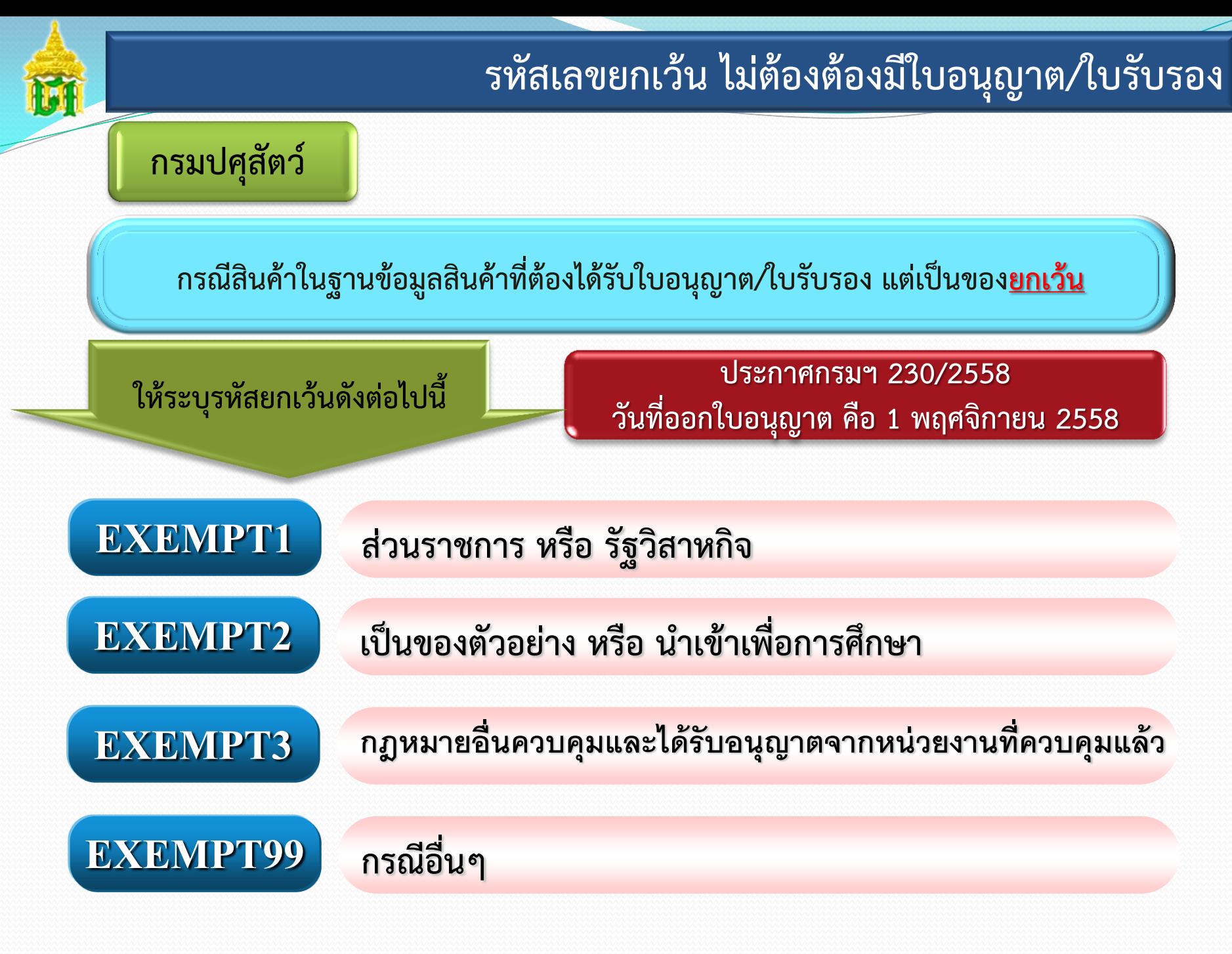

#### **ระบบพธิก ี ารศลุ กากรการน าของเขา ้ ทางอเิล็กทรอนกิ ส**

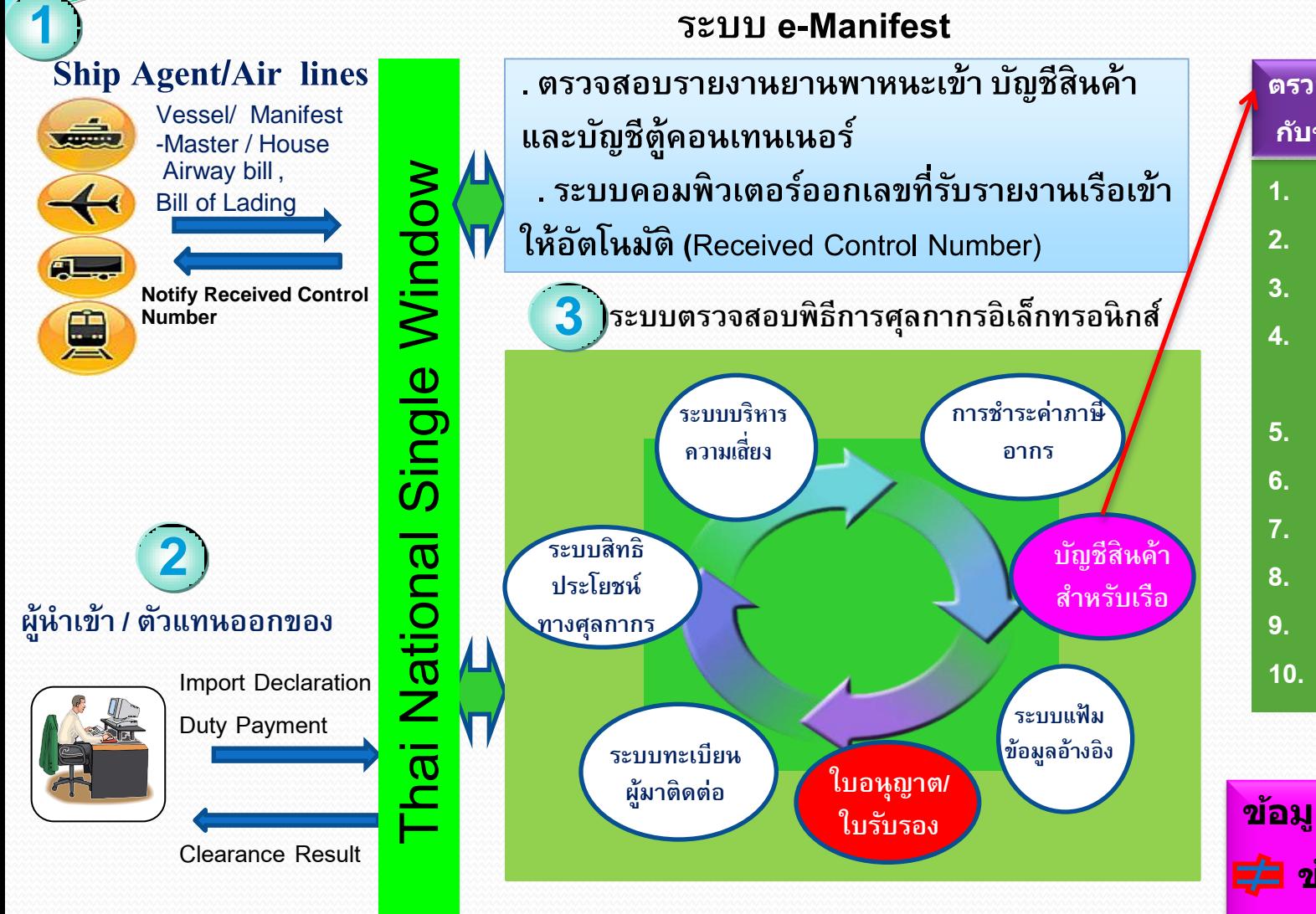

#### **ตรวจสอบ e-Manifest กบัขอ้ มลู ใบขนสนิคา้**

**์**

- **1. Vessel Name**
- **2. Arrival date**
- **3. Master Air Waybill**
- **4. House Air Waybill /Bill of Lading**
- **5. Goss Weight**
- **6. Goss Weight Unit**
- **7. Package**
- **8. Package Unit**
- **9. Consignee Name**
- **10. Release Port**

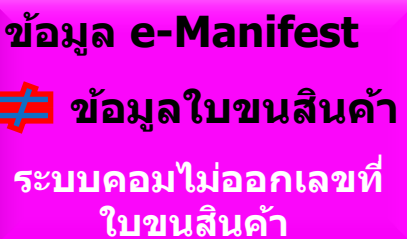

**รหส ั พ ิ กด ั ศล กากรและรหส ั สถ ิ ต ิ ท ี เชื อมโยงข ้ อมล ู ุ ่**

### กรมปศุสัตว์

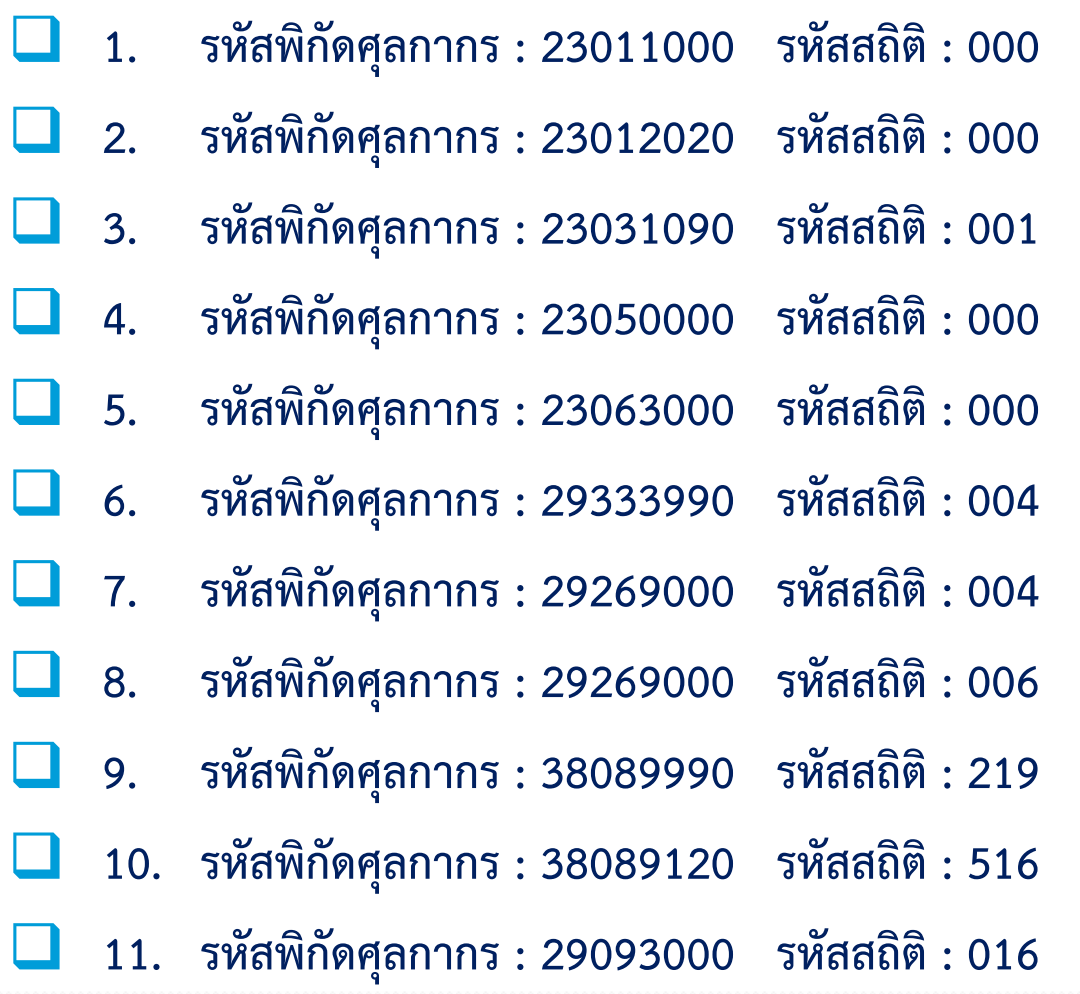

#### **ข ้ อมล ู ใบอน ุญาตฯ อ ิ เลก ็ ทรอน ิ กส ์**

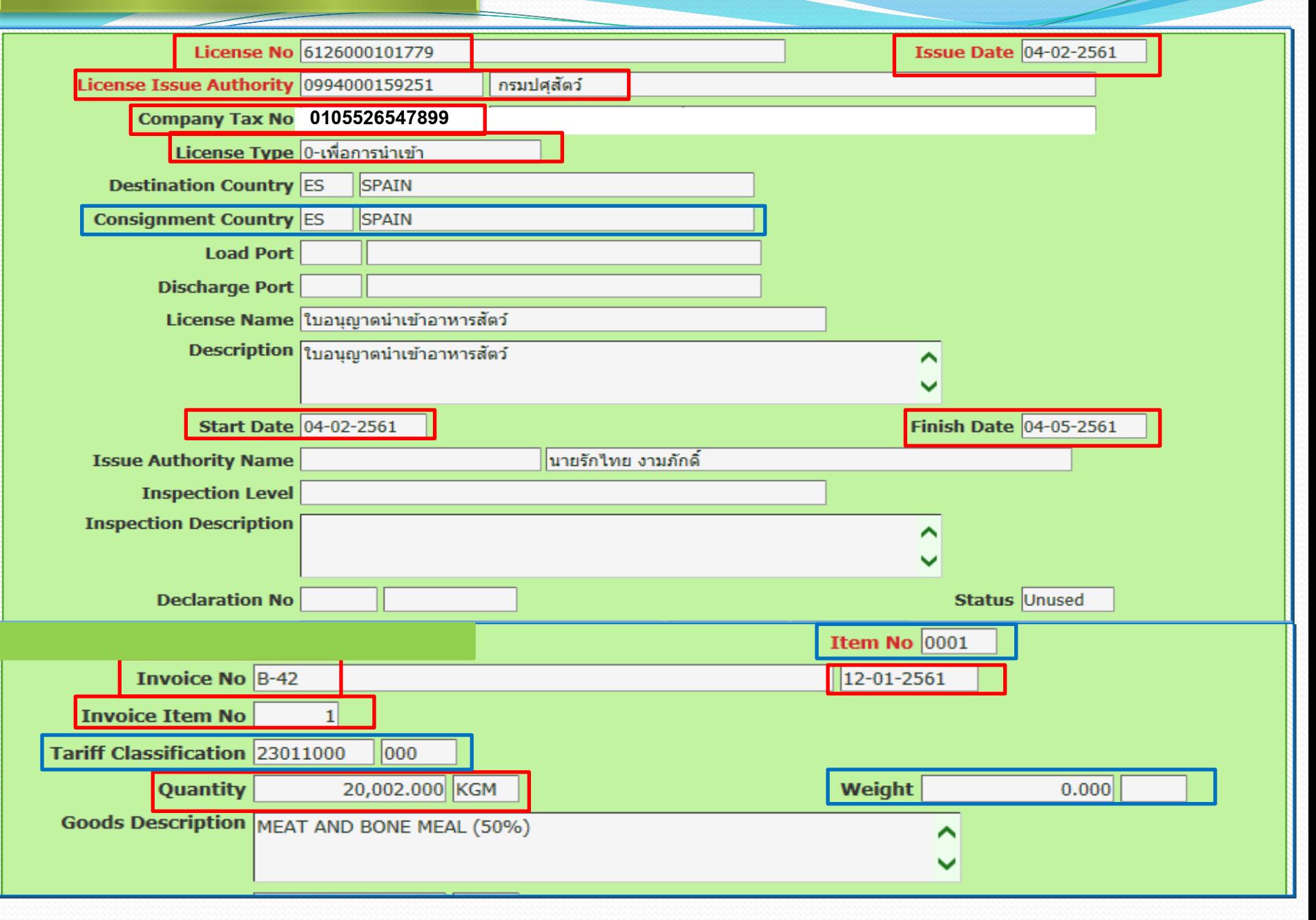

**13**

กมภาพันธ์ 2561

ใบอนุญาต

**4**

 $\frac{7}{10}$  nw 0623/3439

เรื่อง การนำเข้าผลิตภัณฑ์อาหารสัตว์

0105533023924 เรียบ บริพัท

อ้างถึงคำขอเลขที่ 6112600001993

ตามที่อ้างถึง บริษัท โพรเทคเตอร์ นิวทริชั่น(ประเทศไทย) จำกัด มีความประสงค์ที่จะนำเข้าอาหารสัตว์

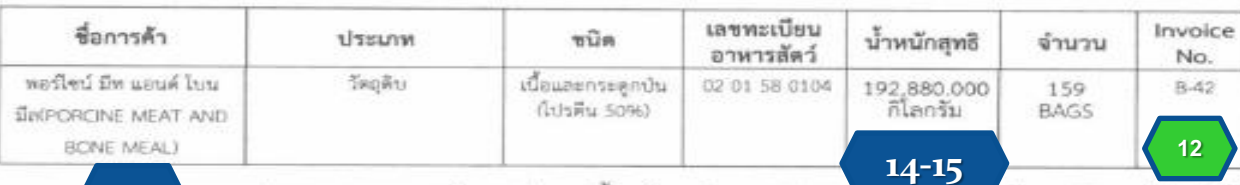

**10 อ**กจาก<u>ประเทศราชอาณาจักรสเปน</u> น้ำหนักสหธิ

2561 มาด้วยแล้วนั้น

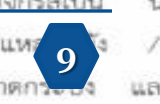

192,880.000 กเลกรัม โดยแจ้งว่าสินค้า ดังกล่าวจ<mark>ะมาถึง</mark> สำนักงานศุลกากรทำเรือแหว<sup>่</sup> 9 <sup>ร</sup>ัง / รพท.การรถไฟฯ ลาดกระบัง (สสล.) ในวันที่ 25 กุมภาพันธ์<br>2561 ตรวจปล่อยที่ ด่านกักกันสัตว์ลาดกระบ<sup>ั</sup>ง และได้แนบหลักฐาน ประกอบการพิจารณาขอนำเข้าผลิตภัณฑ์ / รพท.การรถไฟฯ ลาดกระบัง (สสล.) ในวันที่ 25 กุมภาพันธ์

ได้ขึ้นทะเบียนเป็นอาหารสัตว์ กรมปศสัตว์ ได้ตรวจสอบเอกสารผลิตภัณฑ์ตั้งกล่าวพบว่า ตามพระราชบัญญัติ ควบคุมคุณภาพอาหารสัตว์ เมือจะดำเนินพิธีการศลกากร แล้ว W.FL 2558 ให้แจ้งเจ้าหน้าที่กรมปคสัตว์ อาหารสัตว์ทราบเพื่อทำการตรวจสอบและเก็บตัวอย่าง ต่านตรวจสอบ DJ. ส่งตรวจวิเคราะห์ทางห้องปฏิบัติการ หากไม่พบสิ่งต้องห้าม จึงจะอนุมัติ ให้นำเข้าอาหารสัตว์ดังกล่าวได้

จึงเรียนมาเพื่อโปรดทราบ

ชอแสดงความนับถือ

(นายอดุลย์ เพิ่มผล) นายสัตวแพทย์ขำนาญการพิเศษ รักษาราชการแทนผู้อำนวยการกองควบคุมอาหารและยาณีทร์ ปฏิบัติราชการแทนอธิบดีกรมปดูสัตว์

หมายเหตุ เก็บตัวอย่างเพื่อตรวจวิเคราะห์

- DNA Ruminant

กองควบคุมอาหารและยาสัตว์

โทรศัพท์ 0-2159-0406 ต่อ 103, โทรสาร 0-2159-เสขที่อ้างอิง 6126000101779 / 04/02/2561

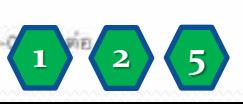

**ใบอนุญำตประกอบไปด้วย**

**1. License No.**

**3**

0994000159251

กรมปศสัตว์

ตนนพญาไท กทม.10400

- **2. Issue Date**
- **3. License Issue Authority**
- **4. Company Tax Number**
- **5. Effective Date**
- **6. Expire Date(ข้อ 5 + 1 เดือน )**
- **7. Quantity \***
- **8. Quantity Unit \***
- **9. Consignment Country**
- **10. Description Goods**
- **12. Invoice No.**
- **13. Invoice Item \***
- **14. Weight**
- **15. Weight Unit Code**
- **16. Tariff Classification**
- **17. Tariff Statistical Code**
- **\* อยู่ในเอกสำรแนบ**

### **แนวทำงแก้ปัญหำกำรผ่ำนพิธีกำรใบขนสินค้ำขำเข้ำ-ขำออก**

**ส่งข้อมูลใบขนสินค้ำเข้ำสู่ระบบคอมพิวเตอร์ของศุลกำกรแล้ว ได้รับข้อผิดพลำด(Response Message Error)**

**1. ข้อมูลใบขนสินค้ำไม่ถูกต้อง - ตรวจสอบข้อผิดพลำดที่ได้รับแจ้งจำกระบบของศุลกำกร - แก้ไขข้อมูลให้ถูกต้องแล้วส่งข้อมูลเข้ำมำใหม่ 2. ข้อมูลใบอนุญำตไม่ถูกต้อง - ติดต่อหน่วยงำนผู้ออกใบอนุญำตเพื่อขอแก้ไขข้อมูล - หน่วยงำนผู้ออกใบอนุญำตส่งข้อมูลใบอนุญำตที่แก้ไข แล้วเข้ำมำในระบบของศุลกำกร**

### **รำยชื่อผู้ประสำนงำนกรมศุลกำกร**

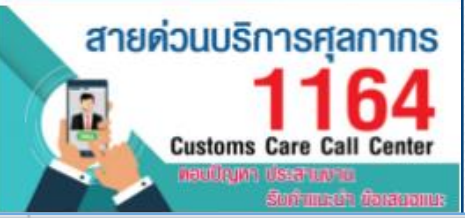

M

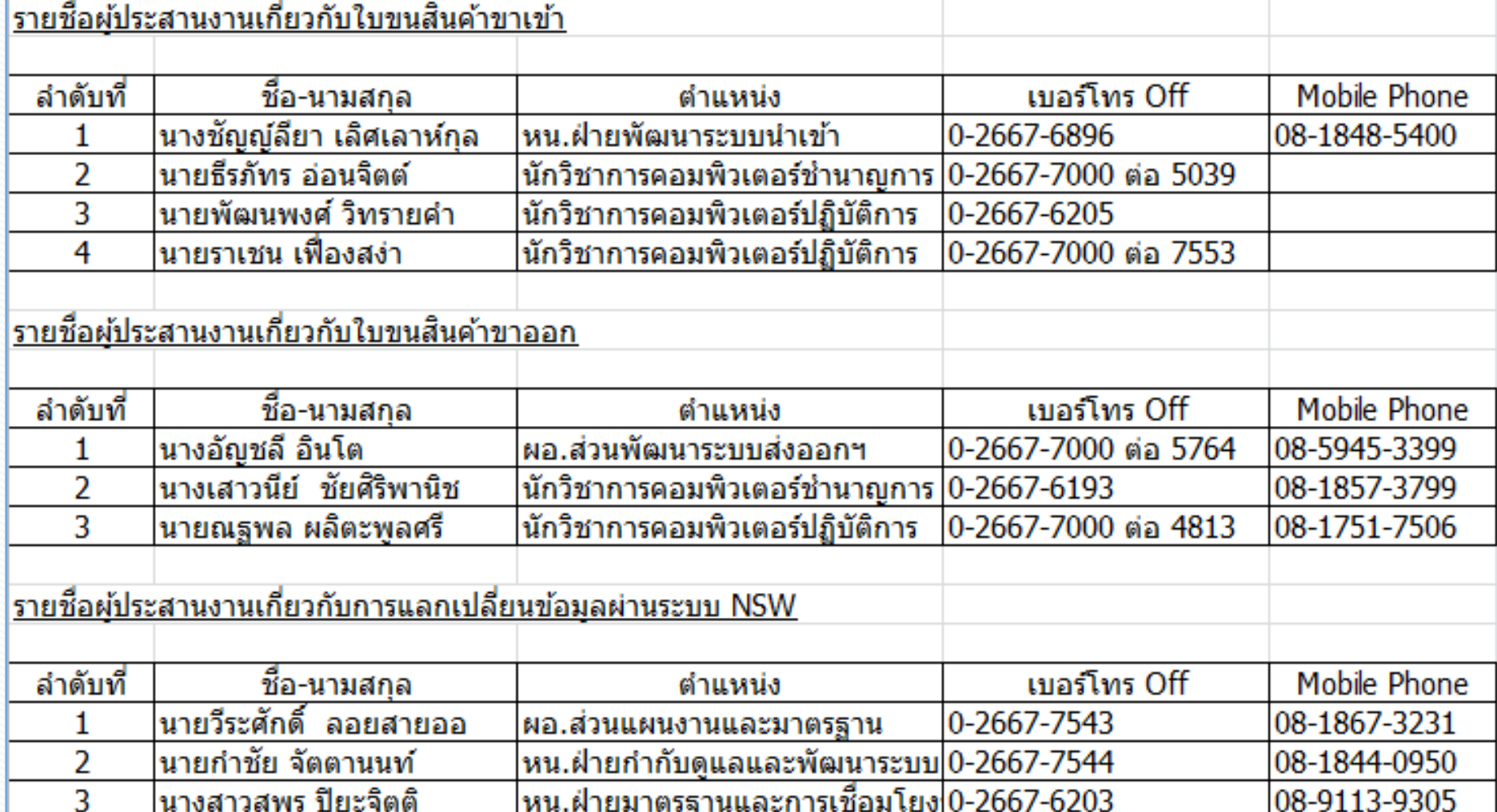

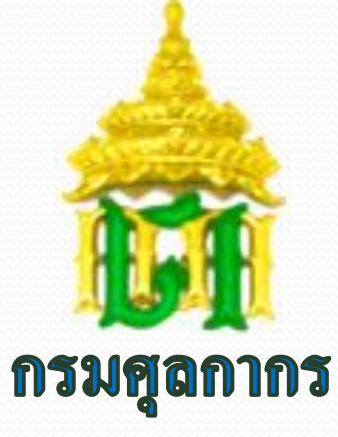

### **CUSTOMS FACILITATION** บริการด้วยใจ ทันสมัยด้วยไอที มาตรฐานศุลกากรโลก